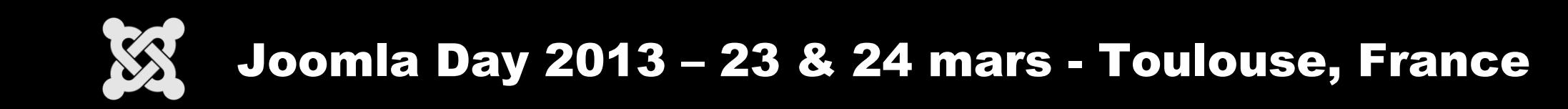

## Réussir la mise en place des ACL sur son projet Joomla

par Marc STUDER

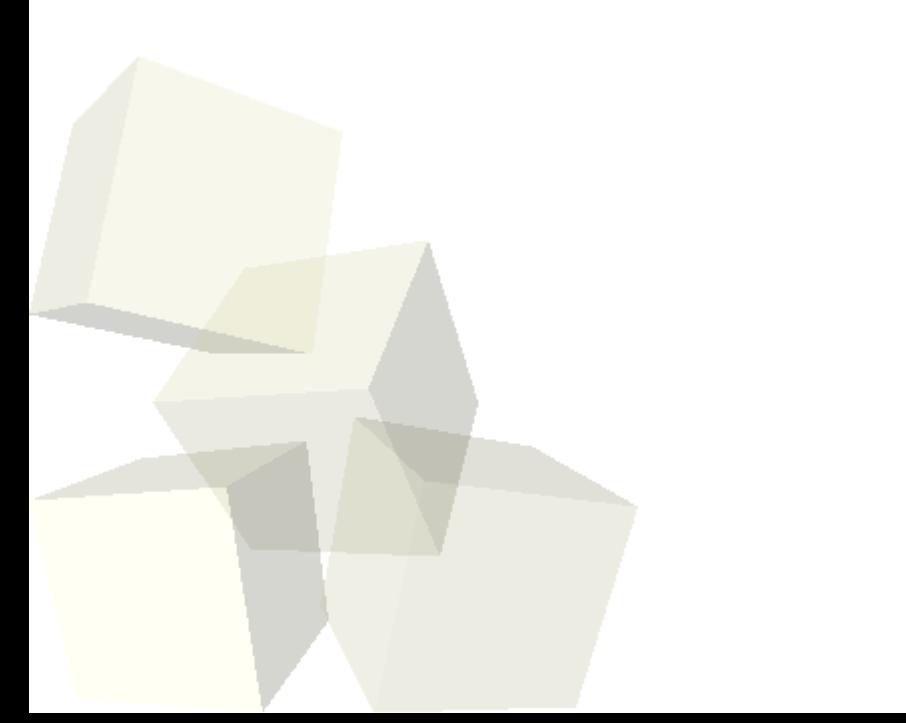

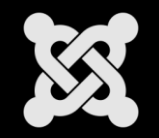

## Réussir la mise en place des ACL

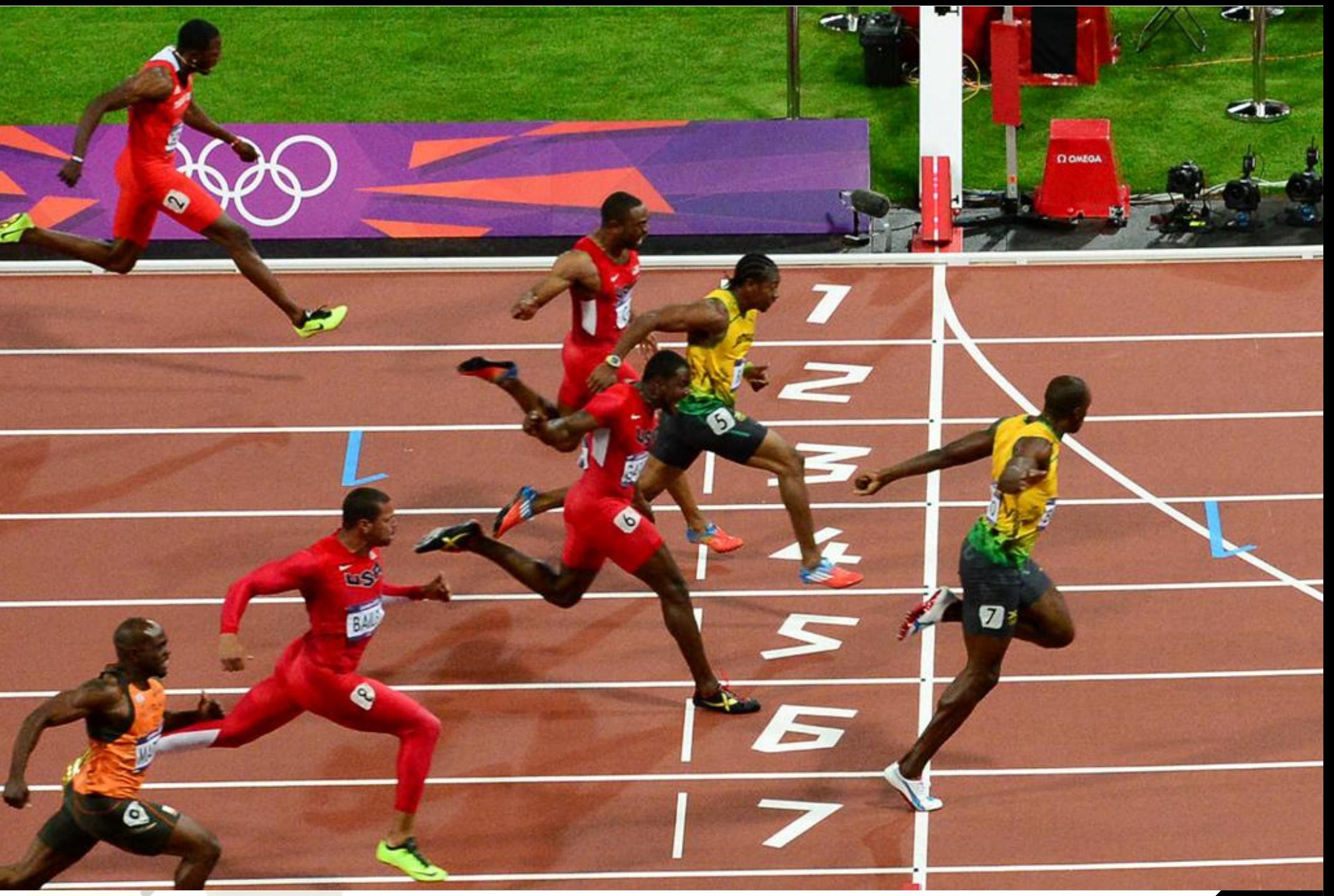

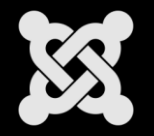

## Réussir la mise en place des ACL

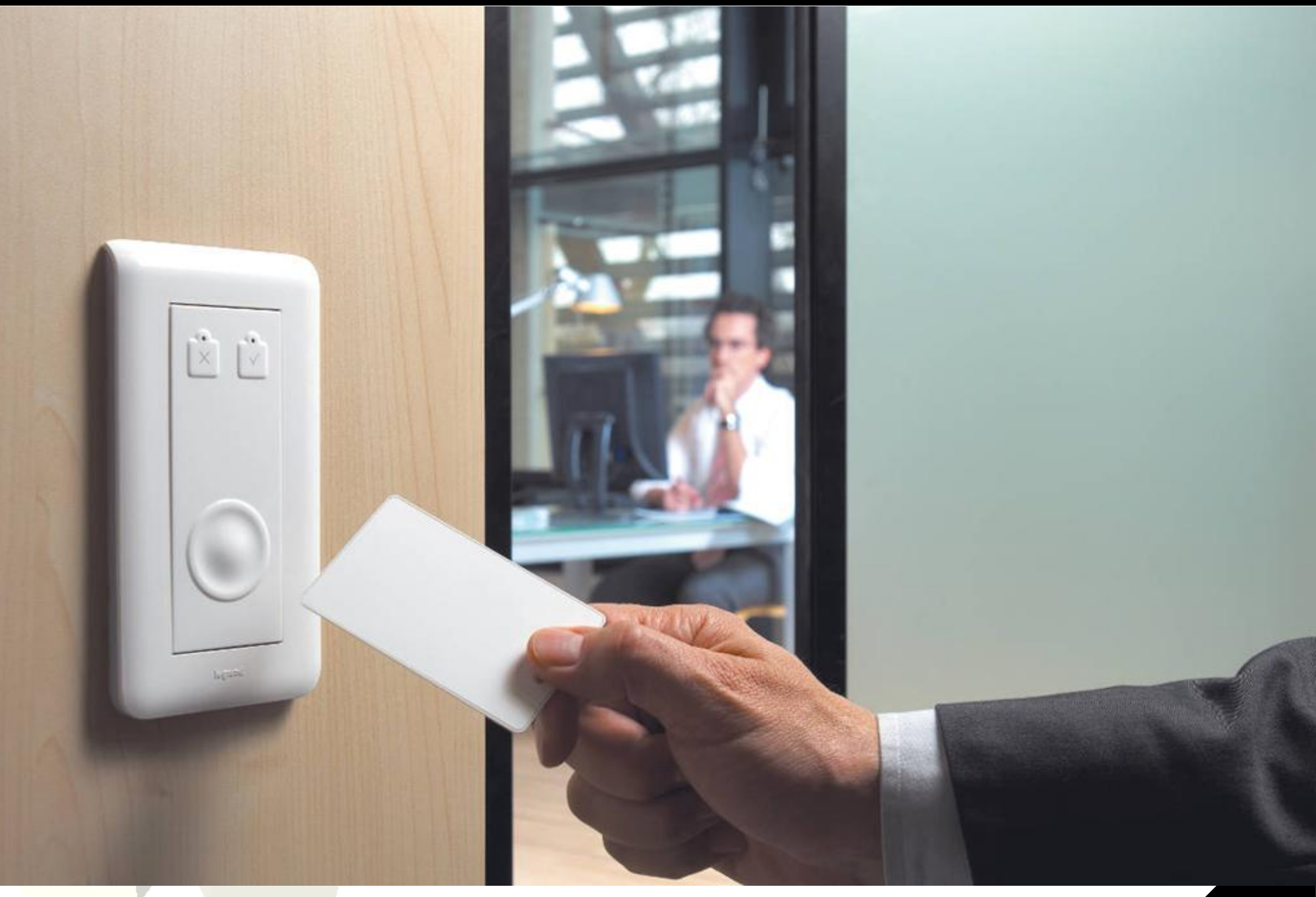

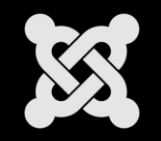

- **ACL :**
	- **= Access Control List**
	- **Evolution entre 1.5 et 2.5**
	- **auteur, gestionnaire ...**
	- **→ c'est bien !**
- **Comment ca marche ?**
	- **Niveaux d'accés ?**
	- **Permissions ?**

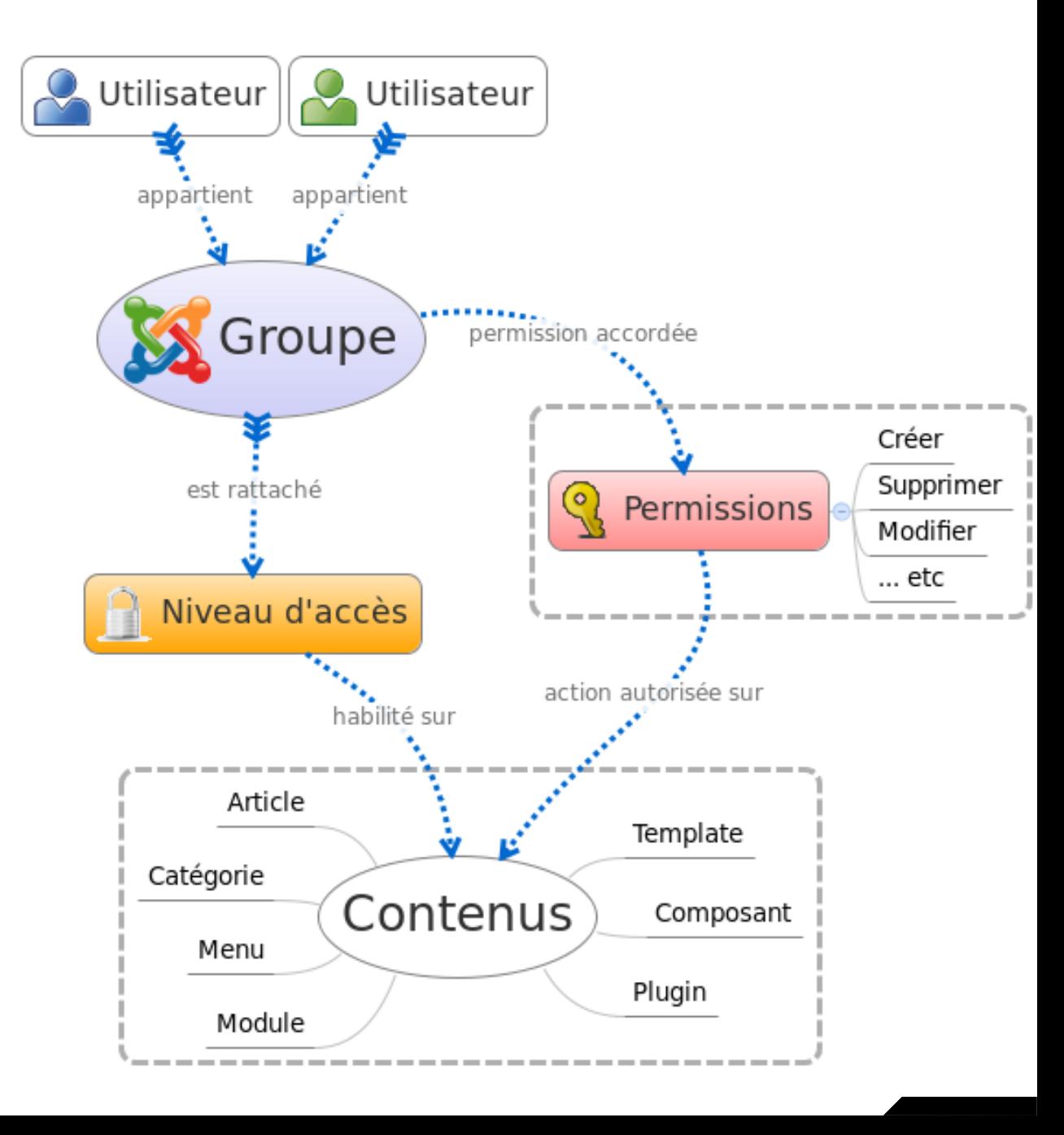

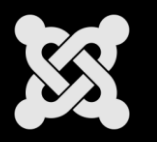

## Réussir la mise en place des ACL

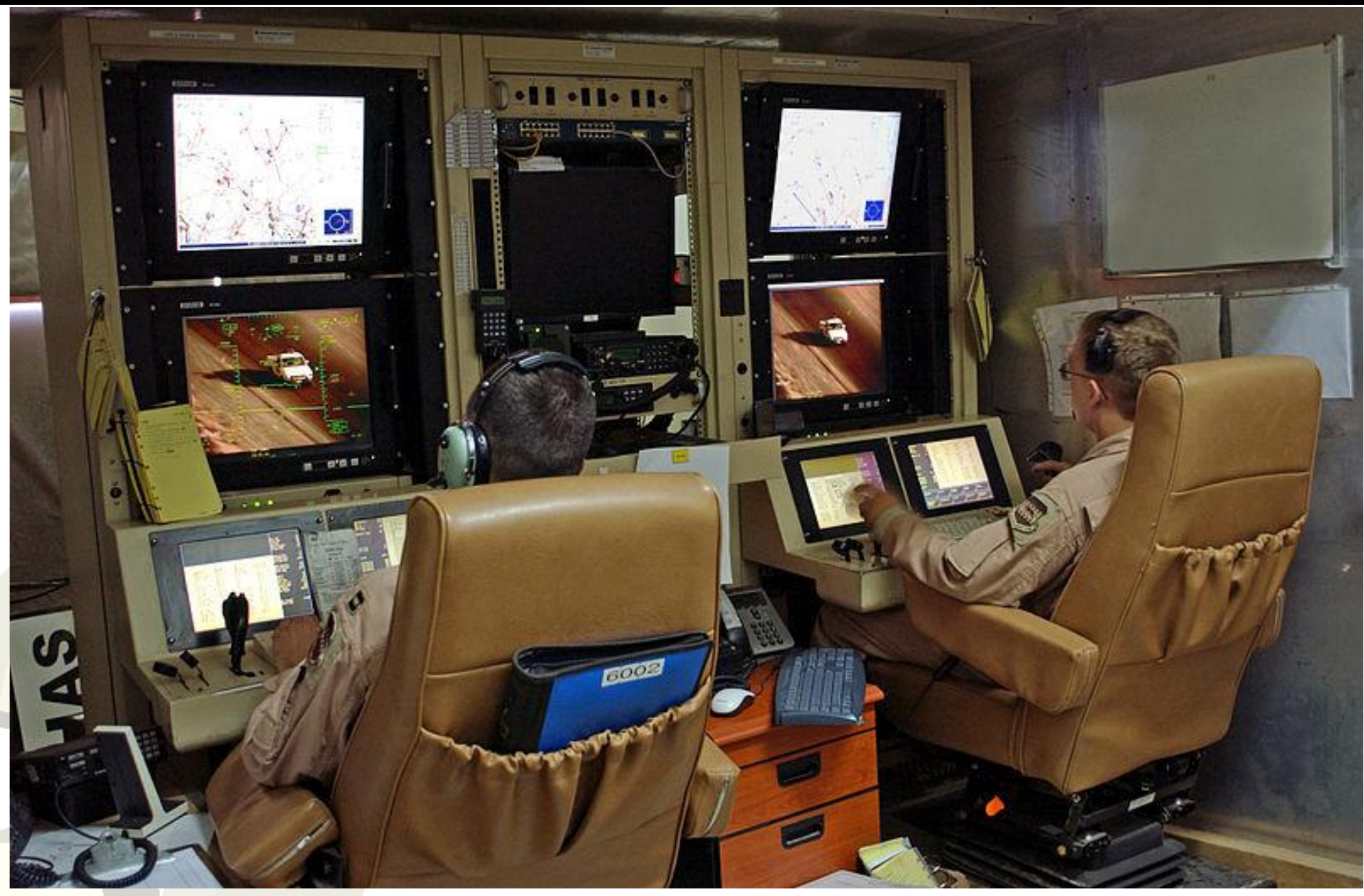

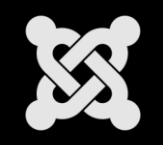

- Mieux ?
	- *Attention : Si un projet cible plus de 1 personne,*
	- *alors il faut prévoir une organisation basée sur les ACL.*
	- → ACL Basées sur les **rôles** !
- Un rôle ?
	- une tache logique
	- Une responsabilité au sein d'une organisation
- *Il doit être défini par le métier du client et doit être clairement compréhensible par ce même client.*

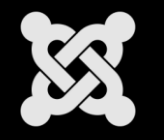

- Synthèse
	- 1. Identifier les **rôles** du client (La compta, Marketing, DRH ...)
	- 2. Créer des **groupes** pour chaque rôle
	- **3. Organiser la hiérarchie** des groupes selon les permissions à gérer
	- 4. Affecter les **permissions** aux rôles
	- 5. Créer des **niveaux d'accès** selon les groupes et les fonctions installées (extensions …)
	- **6. Personnaliser** les permissions pour chaque fonction